## How-to articles

[Add how-to article](https://wiki.rsu.lv?createDialogSpaceKey=IT&createDialogBlueprintId=9d9a764b-0722-4241-9d80-db9fbcc26be7)

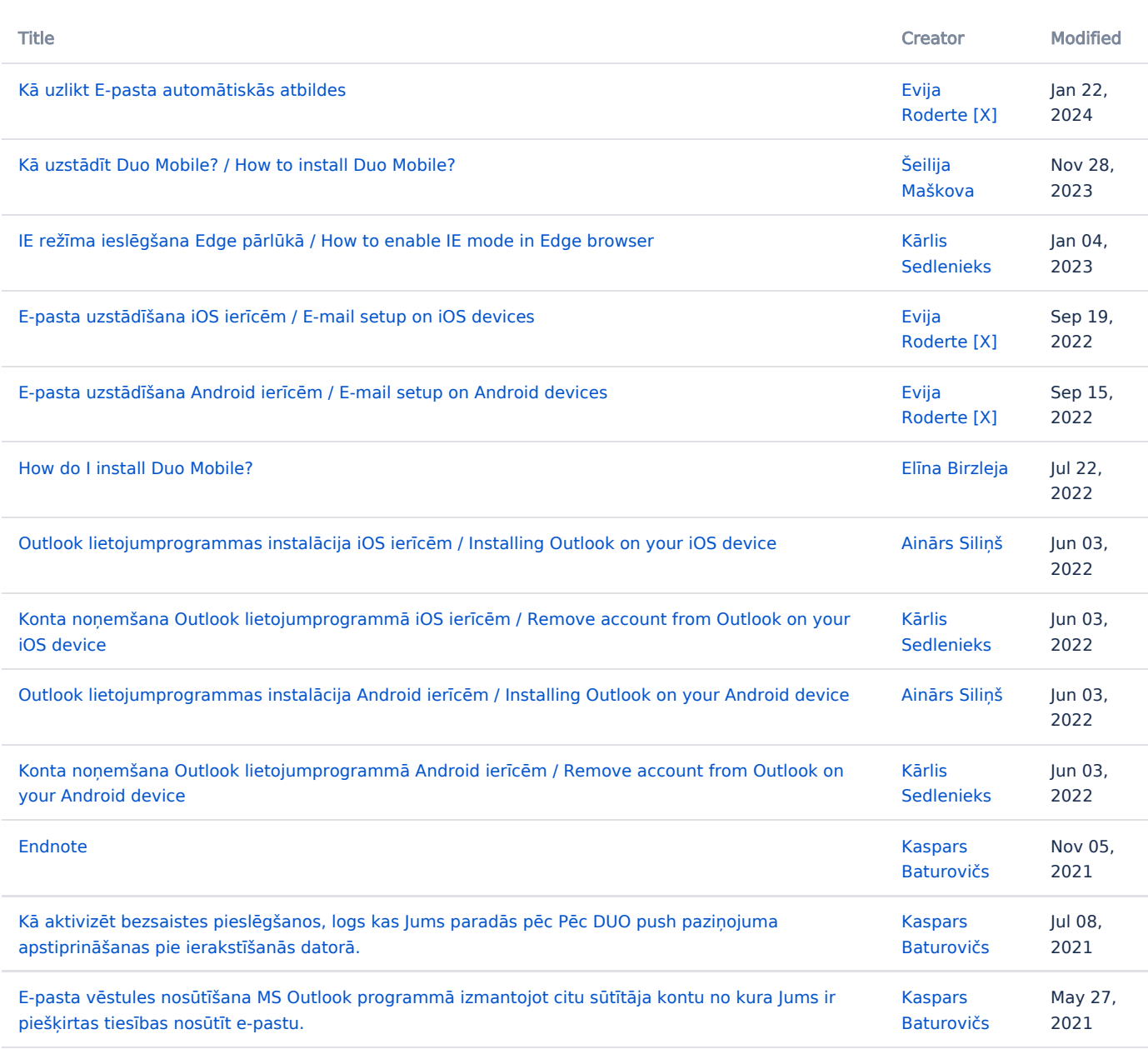